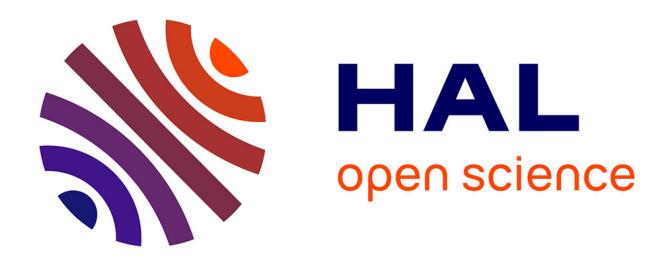

# **Clinica: an open source software platform for reproducible clinical neuroscience studies**

Alexandre Routier, Ninon Burgos, Jérémy Guillon, Jorge Samper-González, Junhao Wen, Simona Bottani, Arnaud Marcoux, Michael Bacci, Sabrina Fontanella, Thomas Jacquemont, et al.

# **To cite this version:**

Alexandre Routier, Ninon Burgos, Jérémy Guillon, Jorge Samper-González, Junhao Wen, et al.. Clinica: an open source software platform for reproducible clinical neuroscience studies. 2019. hal-02308126v1

# **HAL Id: hal-02308126 <https://inria.hal.science/hal-02308126v1>**

Preprint submitted on 8 Oct 2019 (v1), last revised 16 Aug 2021 (v4)

**HAL** is a multi-disciplinary open access archive for the deposit and dissemination of scientific research documents, whether they are published or not. The documents may come from teaching and research institutions in France or abroad, or from public or private research centers.

L'archive ouverte pluridisciplinaire **HAL**, est destinée au dépôt et à la diffusion de documents scientifiques de niveau recherche, publiés ou non, émanant des établissements d'enseignement et de recherche français ou étrangers, des laboratoires publics ou privés.

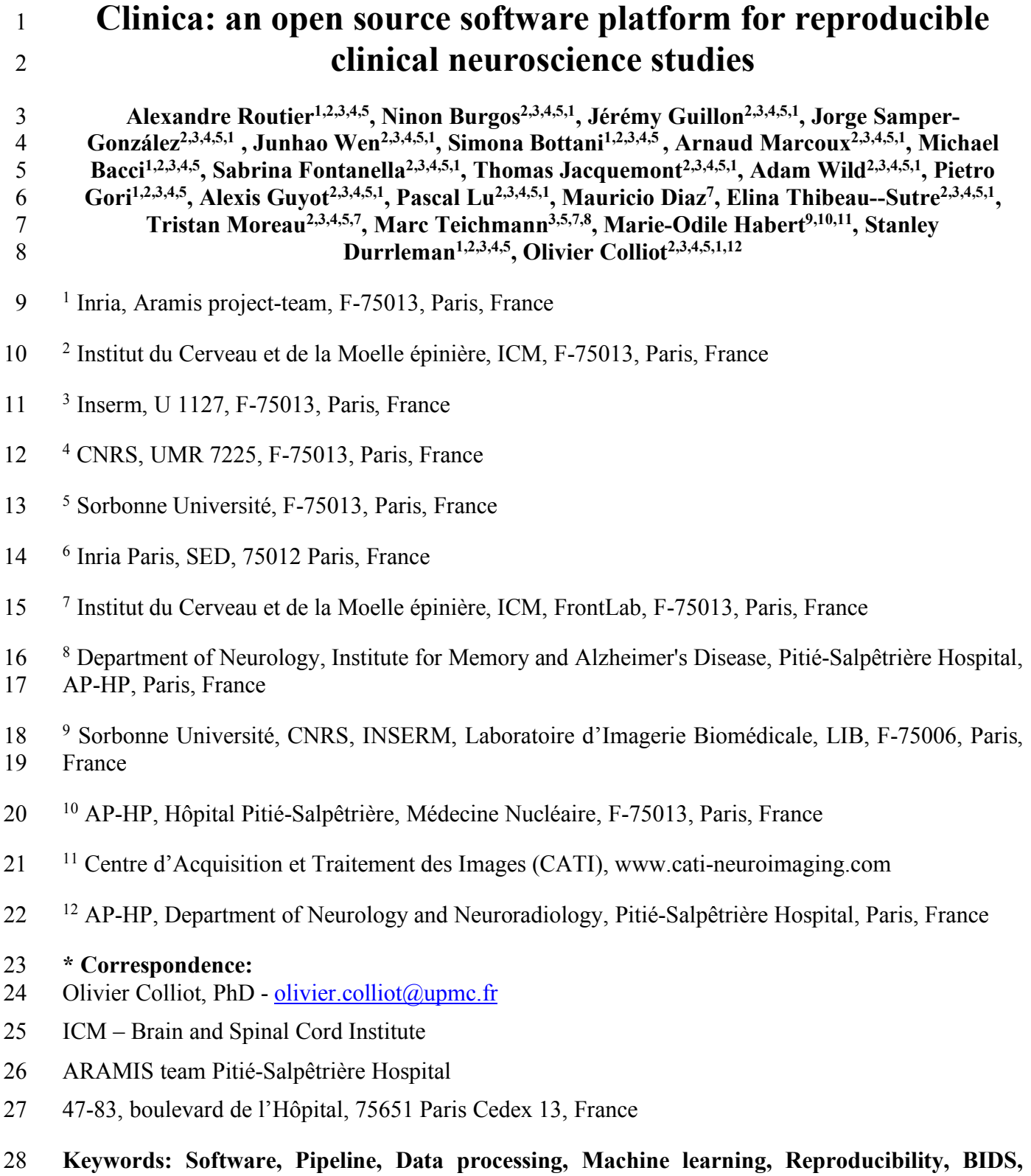

29 **Neuroimaging, Nipype.**

#### **Abstract**

 We present Clinica (www.clinica.run), an open source software platform designed to make clinical neuroscience studies easier and more reproducible. Clinica aims for researchers to i) spend less time on data management and processing, ii) perform reproducible evaluations of their methods, and iii) easily share data and results within their institution and with external collaborators. Clinica relies on the brain imaging data structure (BIDS) for the organization of raw neuroimaging datasets and on established tools written by the community to build standardized pipelines for the analysis of neuroimaging data. It also provides converters of public neuroimaging datasets to BIDS (currently ADNI, AIBL, OASIS and NIFD), statistical analysis and machine learning algorithms. Currently, Clinica handles T1-weighted MRI, diffusion MRI, functional MRI and PET data. Processed data include image-valued scalar fields (e.g. tissue probability maps), meshes, surface-based scalar fields (e.g. cortical thickness maps) or scalar outputs (e.g. regional averages). These data follow the ClinicA Processed Structure (CAPS) format which shares the same philosophy as BIDS. Standardized organization of raw and processed neuroimaging files facilitates the execution of single pipelines and of sequences of pipelines, as well as the integration of processed data into statistics or machine learning frameworks. The target audience of Clinica is neuroscientists or clinicians conducting clinical neuroscience studies involving multimodal imaging, and researchers developing advanced machine

learning algorithms.

#### **1 Introduction**

 Neuroimaging plays an important role in clinical neuroscience studies. While the meaning of clinical neuroscience studies may vary, we use it to refer to studies involving human participants (i.e. patients with neurological and psychiatric diseases, and control subjects) explored with multimodal data (neuroimaging, clinical and cognitive evaluations, genetic data...) and most often involving longitudinal follow-up. Carrying out such studies involves many data analysis steps including image pre-processing, extraction of image-derived measurements and statistical analysis, thus requiring a wide range of expertise. A similar situation is faced by researchers in machine learning for neuroimaging: various steps are needed to extract features that are then fed to advanced learning algorithms.

 The first issue met when working on clinical studies concerns the organization of neuroimaging datasets within or between institutions. The lack of a standardized structure makes arduous the sharing or reuse of data. This is true for in-house, but also for publicly available neuroimaging datasets. Another consequence of the lack of standard is the difficulty to apply automatic pipelines (e.g. extraction of neuroimaging features, statistical analysis or machine learning) and to perform quality assurance. The second issue faced by researchers processing data from clinical studies is related to the 64 high number of software packages, such as  $FreeSurfer<sup>1</sup>$  (Fischl, 2012), FMRIB Software Library 65 (FSL)<sup>2</sup> (Jenkinson et al., 2012) or Statistical Parametric Mapping<sup>3</sup> (SPM) (Friston et al., 2007), that exist in the community. Researchers have to understand the methodology behind each tool (e.g. segmentation, registration, etc.) and master them from a programming perspective before being able to combine them and develop image processing pipelines. Moreover, such "handicraft" approach makes it difficult to transmit tools and knowledge, and to merge and share results of several studies due to the heterogeneous organization of outputs. Finally, the difficulty to access or share both raw and processed neuroimaging data hinders the reproducibility of neuroimaging studies (Poline et al., 2012).

 Major progress has been made in the last years to ease neuroimaging studies. First, difficulties related to the heterogeneity of image processing tools have been partly handled by the Nipype (Neuroimaging in Python – Pipelines and Interfaces) software package4 (Gorgolewski et al., 2011). Nipype is an open-source Python project that provides a uniform environment facilitating interaction between neuroimaging software tools or algorithms, regardless of their programming language, within a single workflow. Later, the issues related to the organization of the clinical and imaging data have been tackled by the Brain Imaging Data Structure (BIDS) (Gorgolewski et al., 2016), a new standard from the community for the community. The BIDS standard is based on a file hierarchy rather than on a database management system, thus facilitating its deployment in any environment. Thanks to its clear and simple way to describe neuroimaging and behavioral data, the BIDS standard has been easily adopted by the neuroimaging community. Organizing a dataset following the BIDS hierarchy simplifies the execution of neuroimaging software tools, resulting in the development of user-friendly software. For instance, BIDS Apps (Gorgolewski et al., 2017) provides a set of pipelines for the processing of neuroimaging data that follow a BIDS hierarchy. Currently, it mainly wraps neuroimaging software packages from the community into a Docker image and is used via a command

<u>.</u>

http://surfer.nmr.mgh.harvard.edu/)

https://fsl.fmrib.ox.ac.uk/

http://www.fil.ion.ucl.ac.uk/spm/

https://nipype.readthedocs.io

87 line interface. Moreover, the Nilearn<sup>5</sup> (Abraham et al., 2014) package facilitates the application of advanced machine learning approaches to neuroimaging data. To that purpose, it leverages the scikit-89 learn library<sup>6</sup> (Pedregosa et al., 2011) and provides tools for handling and visualizing different types of neuroimaging data and building predictive models.

 Nevertheless, carrying out a multimodal neuroimaging study remains challenging due to the know-how necessary to grasp each modality and tool involved. While technical implementation has been facilitated by Nipype, the development of a pipeline still requires substantial programming skills and time to master both the neuroimaging software tools and Nipype. While the BIDS standard is being adopted by the scientific community, not all public neuroimaging datasets provide a BIDS version of their data, and tools to curate and convert these datasets into BIDS are lacking. Besides, performing a single or multimodal neuroimaging study will also require methodological expertise. For instance, a 98 classification study of healthy subjects and patients with a neurodegenerative disease using  $^{18}$  F- fluorodeoxyglucose positron emission tomography (FDG PET) could involve notions of multimodal registration between FDG PET and T1-weighted magnetic resonance imaging (MRI), tissue segmentation of T1-weighted (T1w) MRI, PET partial volume correction, normalization into a standard space, and machine learning-based classification, as well as know-how of the tools used to perform these steps. Moreover, the image processing steps need to be chained from one to the other and the absence of data organization for processed neuroimaging data makes data analysis more complex. Finally, the neuroimaging features generated by the pipelines need to be correctly connected to statistical or machine learning frameworks.

 Clinica (www.clinica.run) aims to make clinical research studies easier and pursues the community effort of reproducibility. Clinica relies on tools written by the scientific community and provides converters of public neuroimaging datasets to BIDS, standardized processing pipelines and organization for processed files, statistical analysis, and machine learning algorithms.

 The target audience is mainly of two types. First, neuroscientists or clinicians conducting clinical neuroscience studies involving multimodal imaging, typically not experts in image processing 113 for all of the involved imaging modalities or in statistical analysis. They will benefit from a unified set of tools covering the complete set of steps involved in a study (from raw data to statistical analysis). of tools covering the complete set of steps involved in a study (from raw data to statistical analysis). Second, researchers developing advanced machine learning algorithms, typically not experts in brain image analysis. They will benefit from tools to convert public datasets into BIDS, standardized and fully automatic feature extraction methods, and baseline classification algorithms to which they could compare their results. Overall, we hope that Clinica will allow users to spend less time on data management and processing, to perform reproducible evaluations of their methods, and to easily share data and results within their institution and with external collaborators.

https://nilearn.github.io

https://scikit-learn.org/

### **2 Clinica overview**

 Clinica is an open source software platform for reproducible clinical neuroimaging studies. It can take as inputs different neuroimaging modalities, currently anatomical MRI, diffusion MRI, functional MRI and PET. Clinica provides standardized processing pipelines that involve the combination of different

software packages. It is currently relying on FreeSurfer (Fischl, 2012), FSL (Jenkinson et al., 2012),

126 SPM (Frackowiak et al., 1997), Advanced Normalization Tools (ANTs)<sup>7</sup> (Avants et al., 2014),

- 127 MRtrix3<sup>8</sup> (Tournier et al., 2012), and PET Partial Volume Correction (PETPVC) toolbox<sup>9</sup> (Thomas et al., 2016). Features extracted with the different pipelines can be used as inputs to statistical analysis,
- 129 which relies on SurfStat<sup>10</sup> (Worsley et al., 2009), or machine learning analysis, which relies on scikit-
- learn (Pedregosa et al., 2011).

 Input neuroimaging data are expected to follow the BIDS data structure (Gorgolewski et al., 2016), as explained in section 3.2. Since this new standard has only recently been adopted by the community, not all public neuroimaging datasets are yet proposed in BIDS format. To facilitate the adoption of BIDS, Clinica curates several publicly available neuroimaging datasets and provides tools to convert them into the BIDS format. Processed data are organized following the ClinicA Processed Structure (CAPS) format, detailed in section 3.3, which shares the same philosophy as BIDS. Finally, a set of tools is provided to handle input and output data generated by Clinica, thus facilitating data management or connection to statistical or machine learning analysis.

 The main functionalities of Clinica are described in the paper, but for further details the reader 140 can refer to the documentation available on the website<sup>11</sup>. For each pipeline, the reader will find a description of its functionalities, a list of the tools on which it relies, an example showing how to run the pipeline, and a description of the outputs generated. The documentation of a pipeline can have several levels of reading, which are respectively targeting people new or familiar with neuroimaging and scientists working on pattern recognition and machine learning.

https://stnava.github.io/ANTs/

http://mrtrix.org

https://github.com/UCL/PETPVC

http://www.math.mcgill.ca/keith/surfstat/

http://www.clinica.run/doc

### **Clinica**

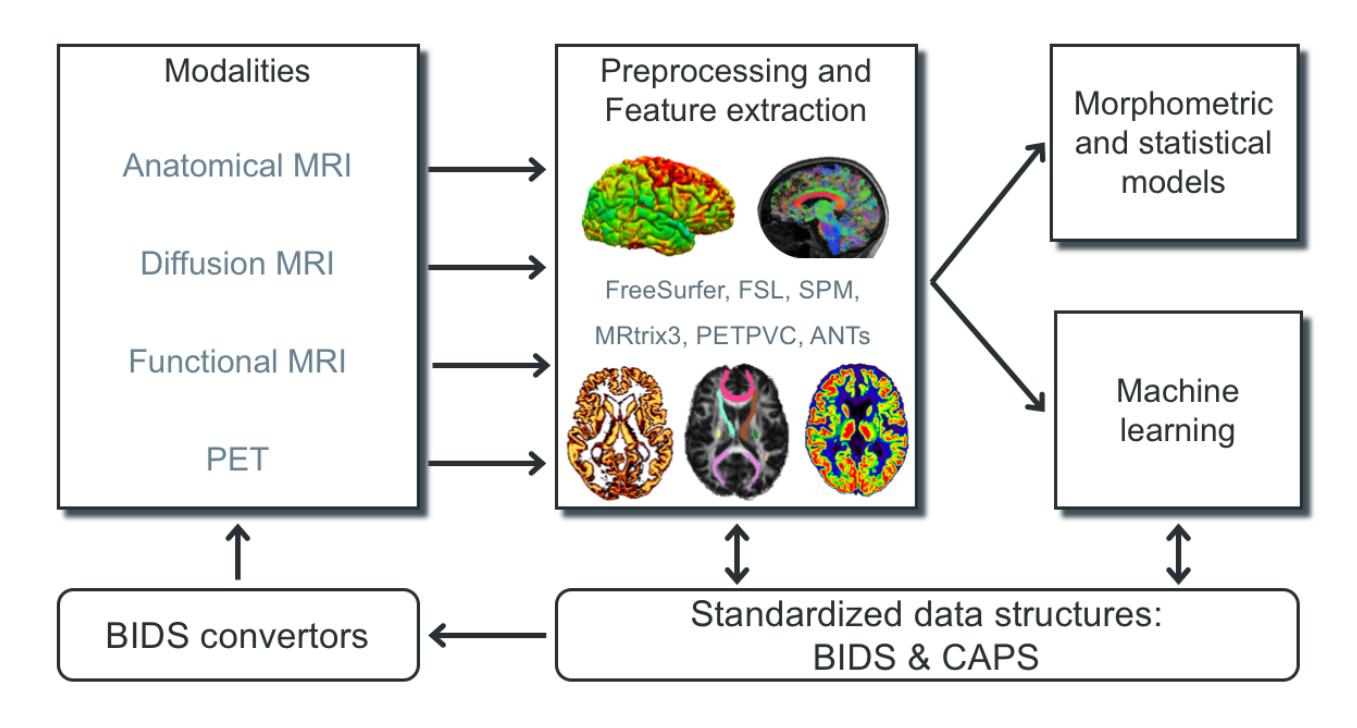

#### 

**Figure 1.** Overview of Clinica's functionalities. Clinica provides standardized processing pipelines for

MRI and PET images that involve the combination of different software packages, and whose outputs

can be used for statistical or machine learning analysis. Clinica expects data to follow the Brain

Imaging Data Structure (BIDS). Output data are stored using the ClinicA Processed Structure (CAPS).

Finally, Clinica provides tools to convert public neuroimaging datasets into the BIDS format.

## 152 **3 Clinica environment**

# 153 **3.1 Software architecture of Clinica**

 The core of Clinica is written in Python and mainly relies on the neuroimaging Nipype framework (Gorgolewski et al., 2011) to create pipelines. Python dependencies also include NumPy (van der Walt et al., 2011), NiBabel (Brett et al., 2019), Pandas (McKinney, 2010), DIPY (Garyfallidis et al., 2014), NIPY, SciPi (Jones et al., 2001), scikit-learn (Pedregosa et al., 2011), scikit-image (van der Walt et al., 2011) and PyBIDS.

 Clinica is provided to the end user in form of a Python package distributed through the classical channels: the Python Package Index (PyPI) or the Conda repository. However, we strongly recommend the use of virtual environments (Conda env or virtualenv) to facilitate the cohabitation of several versions of Python and associated libraries. For example, the installation of Clinica can simply be done by typing conda install -c aramislab clinica through the terminal, inside a virtual environment.

 The main usage of Clinica is through the command line, which is facilitated by the support of autocompletion. The commands are gathered into four main categories. The first category of command line (clinica run) allows the user to run the different pipelines on neuroimaging datasets following a BIDS or CAPS hierarchy. The clinica convert category allows the conversion of publicly available neuroimaging datasets into a BIDS hierarchy. To help with data management, the clinica iotools category comprises a set of tools that allows the user to handle BIDS and CAPS datasets, including generating lists of subjects or merging all tabular data into a single TSV file for analysis with external statistical software packages. Finally, the last category (clinica generate) is dedicated to developers and currently generates the skeleton for a new pipeline. Examples of command line can be found in Table 1.

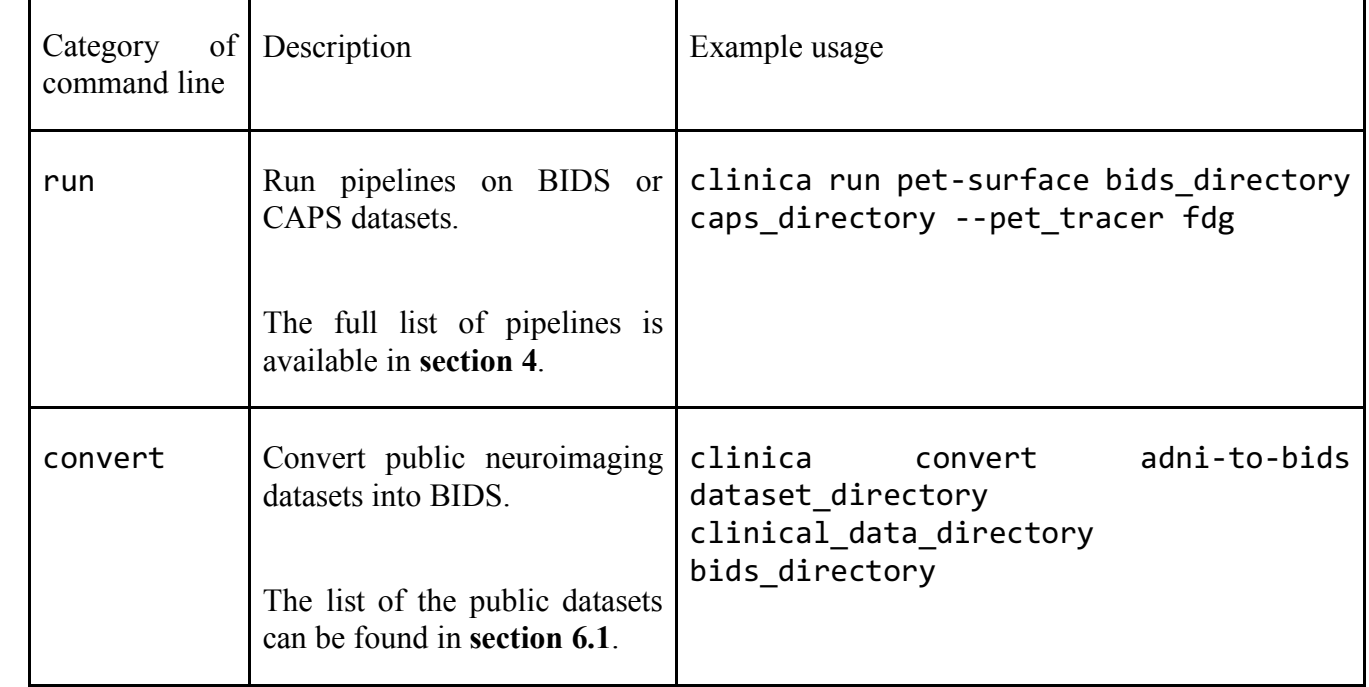

175 **Table 1.** Categories of command line

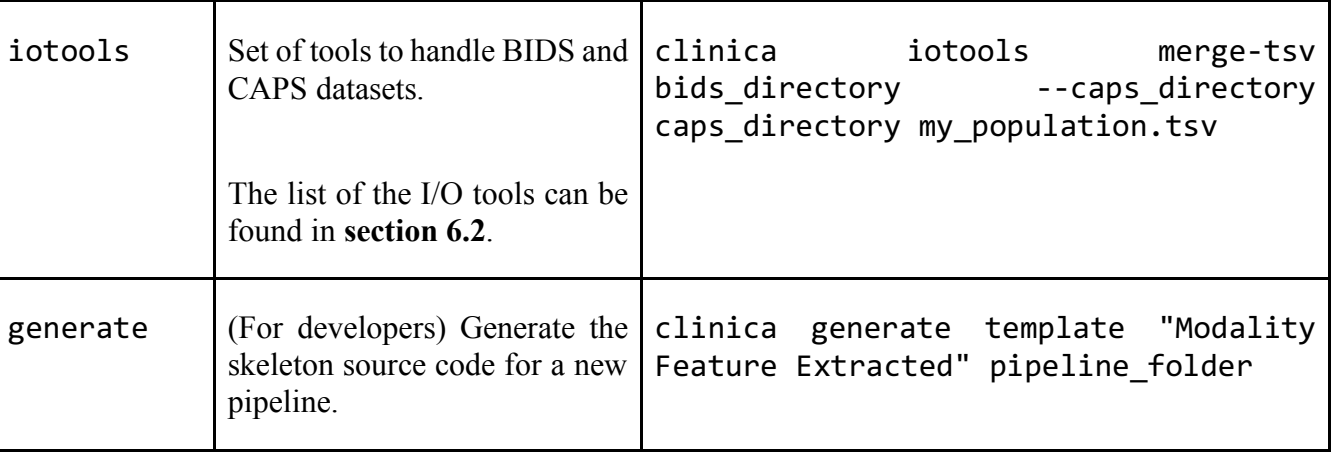

### **3.2 Input data with the BIDS standard**

 When dealing with multiple datasets, it is difficult to automate the execution of neuroimaging pipelines since their organization may vary from each other or even within each individual dataset. If we consider neuroimaging datasets involving many participants, the lack of a clear structure will necessitate a large amount of time to curate these databases and make them easily usable. Besides, large databases are often associated with database management systems, which involve additional technical and financial resources to be maintained.

 BIDS (Gorgolewski et al., 2016) is a community standard enabling the storage of multiple neuroimaging modalities and behavioral data. The BIDS standard provides a unified structure and makes easier the development and distribution of code that uses neuroimaging datasets. Moreover, the BIDS format is based on a file hierarchy rather than on a database management system, thus avoiding the installation and maintenance of additional software. As a result, BIDS can be easily deployed in any environment. The specification is intentionally based on simple file formats and folder structures to reflect current laboratory practices, which makes it accessible to a wide range of scientists coming from different backgrounds. People unfamiliar with the BIDS format can see an example of a BIDS folder in Figure 3.

 For these reasons, we also adopted this standard and Clinica expects that the input data are BIDS-compliant for the execution of pipelines. Note that if a cross-sectional dataset (i.e. with no session folder) is provided, Clinica will interactively propose to convert the cross-sectional dataset into a longitudinal dataset with a unique session.

#### **3.3 Input/Output data with the CAPS structure**

 Clinica has its own specifications for storing processed data, called CAPS (ClinicA Processed Structure). Processed data include: image-valued scalar fields (e.g. segmentation labels, tissue maps), meshes, mesh-valued scalar fields (e.g. cortical thickness maps), deformation fields, scalar outputs (e.g. volumes, regional averages), etc. Carrying out a neuroimaging study often involves the combination of different pipelines or the chaining of a pipeline to another one. This is the case for multimodal studies where processed outputs from a modality will be inputs for another pipeline, but it is also true for studies involving a single modality: features extracted from one or several pipelines are usually connected to statistical or machine learning frameworks. Finally, a standardized organization  for processed data will ease the access and sharing of data, thus improving the reproducibility of neuroimaging studies.

 The CAPS format defines a hierarchy for the Clinica processed data. The idea is to include in a single folder all the results generated by the different pipelines and to organize the data following the main patterns of the BIDS specification. CAPS folders are kept separate from the raw data. Indeed, when processing data, it is very common to have the raw dataset located on a separated storage or read-only storage, while ongoing processed data are located on a separate location or on a faster data storage.

 Another notion we often meet in neuroimaging studies is the notion of group, e.g. template creation from a set of subjects or statistical analysis of a population. To handle these situations, we simply add a level to the CAPS folder hierarchy. While pipeline outputs for individuals are stored in the subjects folder, results of group studies are stored in the groups folder together with the set of participants involved. For instance, an AD group label could be used when a template is created for a group of Alzheimer's disease patients. Any time this AD template is used, the group\_label is provided to identify the pipeline outputs obtained for this group. The group HCvsAD could be used as 220 group label for a statistical group comparison between healthy controls (HC) and Alzheimer's 221 disease patients. An illustration showing the chaining of pipelines and the creation of a group ID can<br>222 be found in section 7. be found in section 7.

 Of note, there exists an ongoing initiative called BIDS-derivatives that aims to provide a BIDS standard for processed data. However, these specifications are not yet finalized and, in their current state, several outputs needed by Clinica are not covered or well adapted. Of note, the notion of group does not exist yet. Nonetheless, we made humble contributions to BIDS-derivatives and we aim to increasingly contribute. Ultimately, the two specifications will probably converge.

#### **4 Image processing pipelines (clinica run)**

 This section gives a brief description of the different pipelines currently provided by Clinica as well as the types of features Clinica can produce. An illustrative summary of the pipelines can be found in Figure 2.

 For technical details, we shall refer to the wiki available on the Clinica website where a longer description of each pipeline is provided.

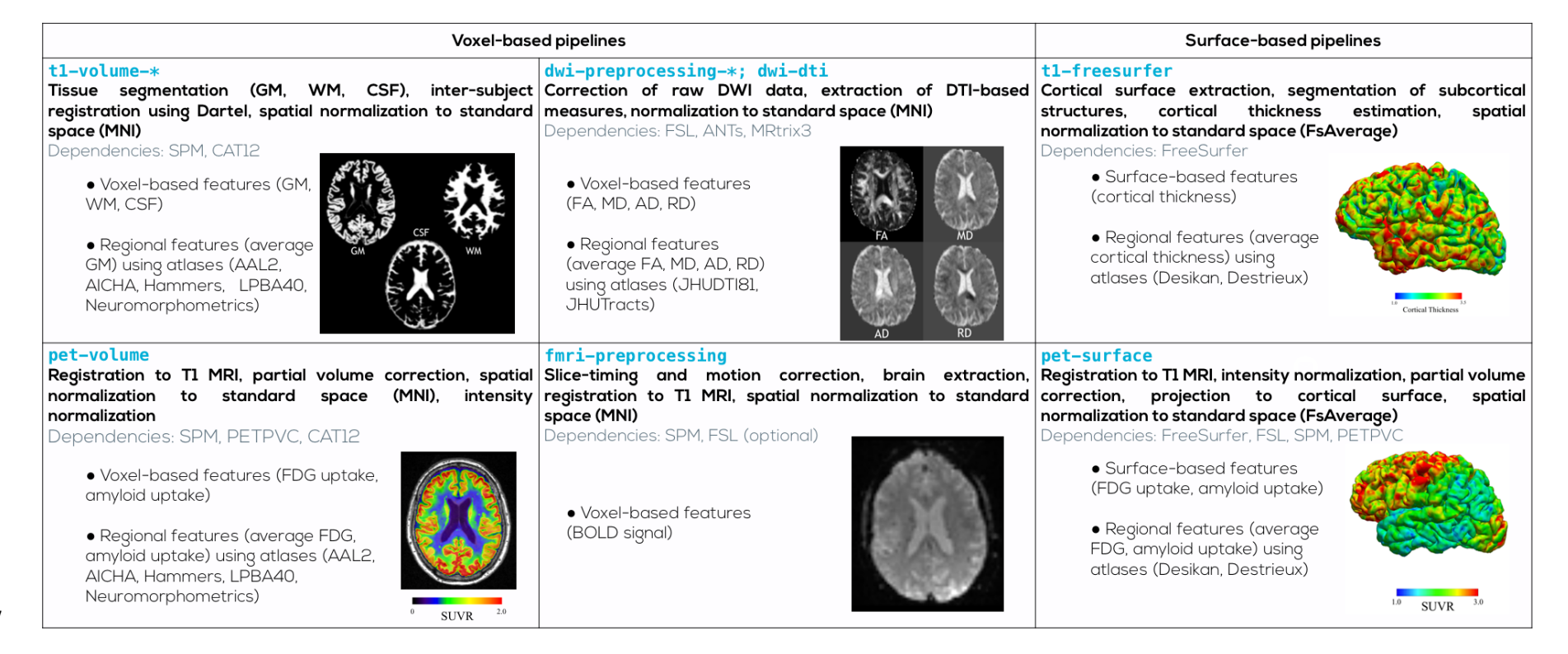

- **Figure 2** List of the pipelines currently available in Clinica with their dependencies and outputs. Explanations regarding the atlases can be
- found in section 4.5. GM: grey matter; CSF: cerebrospinal fluid; WM: white matter; FA: fractional anisotropy; MD: mean diffusivity; AD: axial diffusivity; RD: radial diffusivity.

### **4.1 Anatomical MRI**

### **4.1.1 Processing of T1-weighted MR images for volume analyses using SPM (t1-volume\*)**

 The t1-volume\* pipelines extract voxel-based anatomical features from T1w MR images. Specifically, they perform segmentation of tissues (gray matter (GM), white matter (WM), cerebrospinal fluid (CSF)), normalization to MNI space and computation of regional measures using atlases. Their main outputs are voxel-based maps of tissue density and average measures within cortical regions stored as TSV files.

 To that purpose, the pipeline wraps the Segmentation, Run Dartel and Normalise to MNI Space routines implemented in SPM (Ashburner, 2012). First, the Unified Segmentation procedure (Ashburner and Friston, 2005) is used to simultaneously perform tissue segmentation, bias field correction and spatial normalization of the input image. Next, a group template is created using DARTEL, an algorithm for diffeomorphic image registration (Ashburner, 2007), from the subjects' tissue probability maps on the native space, usually GM, WM and CSF, obtained at the previous step. The DARTEL to MNI method (Ashburner, 2007) is then applied, providing a registration of the native space images into the MNI space.

## **4.1.2 Processing of T1-weighted MR images for surface analyses using FreeSurfer (t1-freesurfer)**

258 The t1-freesurfer pipeline is mainly a wrapper of the recon-all tool of FreeSurfer (Fischl, 259 2012). It performs segmentation of subcortical structures (Fischl et al., 2002, 2004a), extraction of 2012). It performs segmentation of subcortical structures (Fischl et al., 2002, 2004a), extraction of cortical surfaces, cortical thickness estimation (Fischl and Dale, 2000), spatial normalization onto the FreeSurfer surface template (FsAverage) (Fischl et al., 1999), and parcellation of cortical regions using the Desikan and Destrieux atlases (Fischl et al., 2004b). Its main outputs are surface-based cortical thickness features and regional statistics (e.g. regional volume, mean cortical thickness).

# **4.2 Diffusion MRI (DWI)**

### **4.2.1 DWI pre-processing (dwi-preprocessing-\*)**

 The dwi-preprocessing-\* pipelines correct DWI datasets for motion, eddy current, magnetic susceptibility and bias field distortions, assuming that the data have been acquired using an echo-planar imaging (EPI) sequence.

 Due to the heterogeneity in acquisitions of fieldmaps and techniques to correct magnetic susceptibility distortions, several pipelines are proposed. Currently, Clinica can handle DWI datasets with fieldmap data containing a phase difference image and at least one magnitude image (case 1 in 273 the BIDS specifications<sup>12</sup>, section 8.3.5) (dwi-preprocessing-using-fieldmap) and DWI

http://bids.neuroimaging.io/

 datasets with no extra data (dwi-preprocessing-using-t1) which is the case of the public 275 Alzheimer's Disease Neuroimaging Initiative  $(ADNI)^{13}$  dataset for instance.

 In all cases, motion and eddy motion corrections are performed with the FSL software (Jenkinson et al., 2012) while bias field is corrected with the ANTs N4 bias correction (Tustison et al., 278 2010). Regarding susceptibility correction, the FSL prelude/fugue tools were used for the dwi-<br>279 preprocessing-using-fieldmap pipeline and the ANTs SyN registration algorithm (Avants et preprocessing-using-fieldmap pipeline and the ANTs SyN registration algorithm (Avants et al., 2008; Leow et al., 2007) for the dwi-preprocessing-using-t1 pipeline. The outputs of the 281 pipelines are the corrected DWI datasets and a brain mask of the b=0 image.

- 
- These pipelines are prerequisites for the dwi-dti and dwi-connectome pipelines.
- 

# **4.2.2 Computation of DTI, DTI-scalar maps and ROI analysis (dwi-dti)**

 The dwi-dti pipeline extracts voxel-based features from diffusion tensor imaging (DTI), namely the fractional anisotropy (FA), mean diffusivity (MD), axial diffusivity (AD) and radial diffusivity (RD) using MRtrix3 (Tournier et al., 2012). Then, the DTI-derived scalar maps (FA, MD, AD, RD) are

- normalized with ANTs (Avants et al., 2008) onto an FA-atlas with labelled tracts. Its main outputs are voxel-based maps from DTI and average measures within tracts stored as TSV files.
- 

### **4.2.3 Computation of fiber orientation distributions, tractogram and structural connectome (dwi-connectome)**

 The dwi-connectome pipeline computes a weighted graph encoding anatomical connections between a set of brain regions from corrected DWI datasets. To that aim, it relies on the MRtrix3 (Tournier et al., 2012) software to compute the constrained spherical deconvolution diffusion model (Tournier et al., 2007), perform probabilistic tractography (Tournier et al., 2010) and computes a connectome using the Desikan & Destrieux atlases from FreeSurfer (Fischl, 2012). Its main outputs are the diffusion model, the whole-brain tractography and the connectivity matrices.

# **4.3 Functional MRI (fMRI)**

# **4.3.1 fMRI pre-processing (fmri-preprocessing)**

302 The fmri-preprocessing pipeline performs the pre-processing of functional MR images. It is<br>303 almost fully based on SPM (Ashburner, 2012) tools and includes the following processing steps: almost fully based on SPM (Ashburner, 2012) tools and includes the following processing steps: correction of shifts in the time-series due to the time required to acquire each 2D slice of the volumes, called slice-timing correction (Henson et al., 1999), correction of the subject's movement artifacts (and an optional unwarping of the associated magnetic susceptibility) (Friston et al., 1995), brain extraction using SPM's "Segment" tool followed by FSL's (Jenkinson et al., 2012) dilation, erosion, thresholding 308 and filling operations (alternatively, the user can use the brain extracted image from t1-freesurfer<br>309 pipeline), coregistration with the subject's T1w MR image in native space, spatial normalization into pipeline), coregistration with the subject's T1w MR image in native space, spatial normalization into

http://adni.loni.usc.edu/

- MNI space (Ashburner and Friston, 2005), and spatial smoothing using a Gaussian filter. The main
- outputs of the pipeline are the corrected fMRI dataset and its brain mask.
- 

### **4.4 Positron emission tomography (PET)**

#### **4.4.1 Processing of PET images for volume analyses (pet-volume)**

 The pet-volume pipeline extracts voxel-based features from PET data. Currently, Clinica is supporting amyloid and FDG PET data but other tracers will be added in the future. Specifically, it performs intra-subject registration of the PET image into the space of the subject's T1w MR image using SPM (Ashburner, 2012) Optionally, partial volume correction (PVC) can be applied thanks to the PETPVC toolbox (Thomas et al., 2016). Then, inter-subject spatial normalization of the PET image into MNI space is performed based on the DARTEL deformation model of SPM (Ashburner, 2007) and intensity normalization is done using the average PET uptake in a reference region resulting in a standardized uptake value ratio (SUVR) map. Its main outputs are voxel-based maps of SUVR map and average measures within cortical regions.

### **4.4.2 Processing of PET images for surface analyses (pet-surface)**

 The pet-surface pipeline extracts the PET signal and projects it onto the cortical surface. More precisely, it performs co-registration of PET and T1w MRI, intensity normalization, PVC with the PETPVC toolbox (Thomas et al., 2016), robust projection of the PET signal onto the subject's cortical surface, parcellation of the cortical regions using the Desikan and Destrieux atlases and spatial normalization onto the FreeSurfer (Fischl, 2012) surface template (FsAverage). Its main outputs are surface-based PET uptake and regional statistics (mean PET uptake) stored as TSV files.

### **4.5 List of atlases available in Clinica**

 Depending on the modality studied and the type of analysis (voxel-based or surface-based), different atlases can be used to generate regional features. These atlases are briefly listed below and the reader can refer to the documentation available on the website for further details.

 When performing volumetric processing of T1w MRI and PET images, as done in the t1- 338 volume\* and pet-volume pipelines, atlases defined in MNI space containing regions covering the whole cortex and the main subcortical structures available are used (Samper-González et al., 2018). whole cortex and the main subcortical structures available are used (Samper-González et al., 2018), currently AAL2 (Tzourio-Mazoyer et al., 2002), AICHA (Joliot et al., 2015), Hammers (Gousias et al., 341 2008; Hammers et al., 2003), LPBA40 (Shattuck et al., 2008), and Neuromorphometrics<sup>14</sup>. Of note, the user has to download the CAT12<sup>15</sup> toolbox in order to use the Hammers, LPBA40 and Neuromorphometrics atlases.

www.neuromorphometrics.com

http://www.neuro.uni-jena.de/cat/

 When running the dwi-dti pipeline, the JHUDTI81 (Hua et al., 2008; Wakana et al., 2007) 345 and JHUTracts[0|25|50] (Mori et al., 2005) atlases<sup>16</sup>, included in FSL (Jenkinson et al., 2012), defined in MNI space, are used. JHUDTI81 contains 48 white matter tract labels and JHUTracts[0|25|50] contains 20 white matter probabilistic tract labels thresholded at 0%, 25% and 50%.

 Finally, surface atlases are used when processing T1w MRI (respectively PET images) with the t1-freesurfer (respectively pet-surface) pipelines. Currently, Clinica provides the Desikan- Killiany (Desikan et al., 2006) atlas, which divides the cerebral cortex into gyri and contains 34 regions per hemisphere, and the Destrieux (Destrieux et al., 2010) atlas, which divides the cerebral cortex into gyri and sulci and contains 74 regions per hemisphere.

## **4.6 Clinica command line arguments**

 For each pipeline, the command line interface will require a set of arguments which can be compulsory or optional. The number of mandatory arguments is kept as small as possible, to ease its use. This set of arguments is gathered into four categories.

 First, the user will be asked to provide the Clinica mandatory arguments. These arguments are in general the BIDS directory, the CAPS directory and/or the Group ID, which were described in the Clinica environment section (sections 3.2 and 3.3).

 Then, several options are common to every pipeline: the Clinica standard options. For instance, we can run a pipeline on a subset of participants and sessions by specifying a TSV file. Moreover, it is possible to specify the number of cores of your machine used to run pipelines in parallel thanks to the Nipype engine (Gorgolewski et al., 2011). A working directory can be specified for each pipeline. This directory gathers all the inputs and outputs of the different steps of the pipeline, which is very useful for debugging. It is especially useful in case a pipeline execution crashes to relaunch it with the exact same parameters, allowing the execution to continue from the last successfully executed node.

 Other parameters, specific to each pipeline, are gathered in the category "Optional parameters". For instance, when applying a smoothing with a specific full width at half maximum (FWHM), this parameter can be specified.

 Finally, advanced parameters for users with good knowledge of the pipeline itself or of the software behind the pipeline will be gathered in the category "Advanced pipeline options".

# **5 Statistics and machine learning**

### **5.1 Statistics**

# **5.1.1 Surface-based mass-univariate analysis with SurfStat (statistics-surface)**

 The statistics-surface command performs statistical analysis on surface-based features using the general linear model (GLM). To that aim, the pipeline relies on the Matlab toolbox SurfStat designed for statistical analyses of univariate and multivariate surface and volumetric data using the

https://fsl.fmrib.ox.ac.uk/fsl/fslwiki/Atlases

- GLM (Worsley et al., 2009). Surface-based measurements are analyzed on the FsAverage surface
- template from FreeSurfer and the pipeline can handle cortical thickness from the t1-freesurfer
- pipeline or PET measurements from the pet-surface pipeline.
- Currently, statistical analysis includes group comparison and correlation.
- 

### **5.2 Machine Learning**

### **5.2.1 Classification based on machine learning**

- Clinica provides a modular way to perform classification based on machine learning. To build their own classification pipeline, the user can combine three modules based on the scikit-learn library (Pedregosa et al., 2011):
- Input module. The user can select the inputs from the features available in the CAPS directory, such as gray matter maps obtained from T1w MR images, or SUVR maps obtained from FDG PET images.
- Algorithm module. The user can choose between different classifiers, currently support vector machine, logistic regression and random forest.
- Validation module. Several cross-validation (CV) methods are available: k-fold CV, repeated k-fold CV and repeated hold-out CV.
- Note that no command line interface is available for these specific tools.

 More details regarding the different modules and a description of the way they can be used to perform reproducible evaluation of classification methods in Alzheimer's disease can be found in 400 (Samper-González et al., 2018) and its dedicated repository<sup>17</sup>.

<u>.</u>

### **5.2.2 Spatially-regularized support vector machine (SVM) (machinelearning-prepare-spatial-svm)**

 The machinelearning-prepare-spatial-svm pipeline allows the preparation of T1w MRI and PET data to perform classification with an SVM with spatial and anatomical regularization (Cuingnet et al., 2013). In this approach, the standard regularization of the SVM is replaced with a regularization that accounts for the spatial and anatomical structure of neuroimaging data. More specifically, it is regularized with respect to the tissue maps (GM, WM, CSF). As a result, the decision function learned by the algorithm will be more regular and anatomically interpretable. Because the SVM is a kernel method, the spatial/anatomical regularization is done as a pre-processing on the feature maps and the result can then be fed to a standard linear SVM.

https://github.com/aramis-lab/AD-ML

# **6 Clinica utilities**

## **6.1 Conversion of neuroimaging datasets into a BIDS hierarchy (clinica convert)**

 Clinica provides tools to curate several publicly available neuroimaging datasets and automatically convert them into the BIDS standardized data structure. This section explains what the user needs to download prior to running the converter and the rationale behind the selection of data when multiple acquisitions or pre-processing steps are available. For all converters, the user only needs to download the dataset. All subsequent conversion steps are performed automatically (no user intervention is required) and use parallelization for fast conversion. For further details, the reader can refer to (Samper-González et al., 2018).

## **6.1.1 Conversion of the ADNI dataset to BIDS (adni-to-bids)**

 The ADNI to BIDS converter requires the user to have downloaded all the ADNI study data (tabular data in CSV format) and the imaging data of interest. Note that the downloaded files must be kept exactly as they were downloaded. The imaging modalities currently being converted to BIDS include T1w MRI, FLAIR, DWI, fMRI, FDG PET, PiB PET, Florbetapir (AV45) PET and Flortaucipir (AV1451) PET. Clinical data are also converted to BIDS. They include data that do not change over time, such as the subject's sex, education level or diagnosis at baseline, as well as session-dependent data, such as the clinical scores. The clinical data being converted are defined in a spreadsheet that is available with the code of the converter. The user can easily modify this file if they want to convert additional clinical data.

### **6.1.2 Conversion of the AIBL dataset to BIDS (aibl-to-bids)**

 The AIBL to BIDS converter requires the user to have downloaded the AIBL non-imaging data (tabular data in CSV format) and the imaging data of interest. For each AIBL participant, the T1w MRI and the Florbetapir, PiB and Flutemetamol PET images are converted. As for the ADNI converter, clinical data converted to BIDS are defined in a spreadsheet available with the code of the converter, which the user can modify.

# **6.1.3 Conversion of the NIFD dataset to BIDS (nifd-to-bids)**

 The NIFD to BIDS converter requires the user to have downloaded the NIFD imaging data alongside the corresponding clinical data in CSV format. For each NIFD participant, the T1w MRI, FLAIR, PiB PET and FDG PET images are converted. The clinical data conversion is as described in the previous section.

### **6.1.4 Conversion of the OASIS dataset to BIDS (oasis-to-bids)**

 The OASIS to BIDS converter requires the user to have downloaded the OASIS-1 imaging data and the associated CSV file. For each subject, among the multiple T1w MR images available, we select the

average of the motion-corrected co-registered individual images resampled to 1 mm isotropic voxels.

The clinical data are converted as described in the previous section.

# **6.1.5 Syntax to run the converters**

- After having downloaded the clinical and imaging data of one of these studies, the conversion of a dataset into BIDS is performed using the following syntax:
- clinica convert <dataset>-to-bids dataset\_directory clinical\_data\_directory bids\_directory
- where <dataset>-to-bids can be adni-to-bids, aibl-to-bids, nifd-to-bids or oasis-
- to-bids.
- 

# **6.2 Data handling tools (clinica iotools)**

- We also propose a set of tools that allows the user to handle BIDS and CAPS datasets. For the moment, 462 there are three types of utility:
- check-missing-modalities: This command checks missing modalities in a BIDS directory.
- 465 create-subjects-visits: This command generates a list of subjects with their sessions based on a BIDS directory and stores the outputs in a TSV file.
- merge-tsv: This command merges all the tabular data including the clinical data of a BIDS directory and the regional features from a CAPS directory (e.g. mean GM density in AAL2 atlas, mean FA in JHUDTI81 atlas, etc.) into a single TSV file. This file can then be easily plugged into machine learning tools via Clinica or other statistical/machine learning software packages.

## **7 Usage example**

 In this section, we propose to show how Clinica can be used to perform a group comparison of FDG PET data projected on the cortical surface between patients with Alzheimer's disease and healthy controls from the ADNI database. An illustrative summary of this example can be found in Figure 3.

477 To download the ADNI dataset, it is necessary to register to the LONI Image  $\&$  Data Archive<sup>18</sup>, a secure research data repository, and request access to the ADNI dataset through the submission of an online application form. Both the imaging and clinical data need to be downloaded, each to a folder 480 that we will call imaging data dir and clinical data dir, respectively. The following command can be used to convert the T1 and FDG PET data of the ADNI dataset into BIDS:

 clinica convert adni-to-bids imaging\_data\_dir clinical\_data\_dir ADNI\_BIDS --modalities T1 PET\_FDG

484 where the ADNI BIDS folder contains the conversion of ADNI into BIDS. We can now start processing

 the data. First, we need to extract the cortical surfaces from each anatomical image. To do so, we simply need to type on the terminal the following command:

clinica run t1-freesurfer ADNI\_BIDS ADNI\_CAPS

 where the output data will be stored in the ADNI\_CAPS folder. After visual inspection of the generated outputs, the FDG PET data can be projected onto the cortex. The command line will be:

490 clinica run pet-surface ADNI BIDS ADNI CAPS -pet tracer fdg

 Finally, we can perform group comparison of cortical FDG-PET data after having checked the outputs. The demographic information of the population studied will be stored in a TSV file, looking as follows:

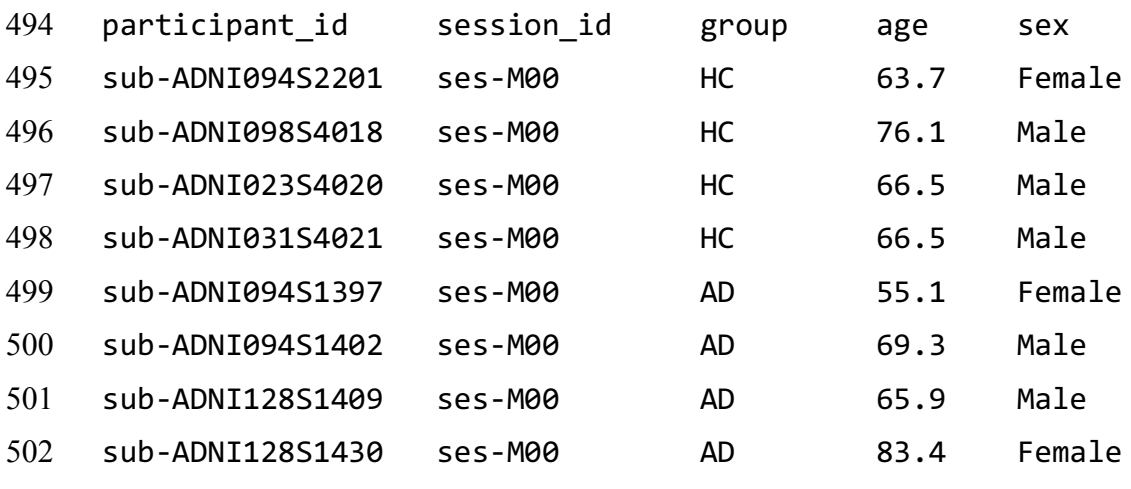

...

 where participants with Alzheimer's disease (respectively healthy controls) have the AD label (respectively HC label) in the group column. We will call this file ADvsHC\_participants.tsv. The first four columns of the TSV file contain strings and the last one contains floats (i.e. numbers), 507 the format of the columns is therefore %s %s %s %s %f. Using age and sex as covariates, the command

line will be:

https://ida.loni.usc.edu

```
509 clinica run statistics-surface ADNI_CAPS \
```
510 ADvsHC\_participants.tsv "1 + age + sex + group" "group" "%s %s %s %s %s <br/> \$11 %f" \  $%f''$  \

- 512 ADvsHC group\_comparison –feature\_type pet\_fdg\_projection
- 513 The results of the statistical analysis will be stored in the ADNI\_CAPS/groups/group-<br>514 ADvsHC folder. ADvsHC folder.

### **Clinica**

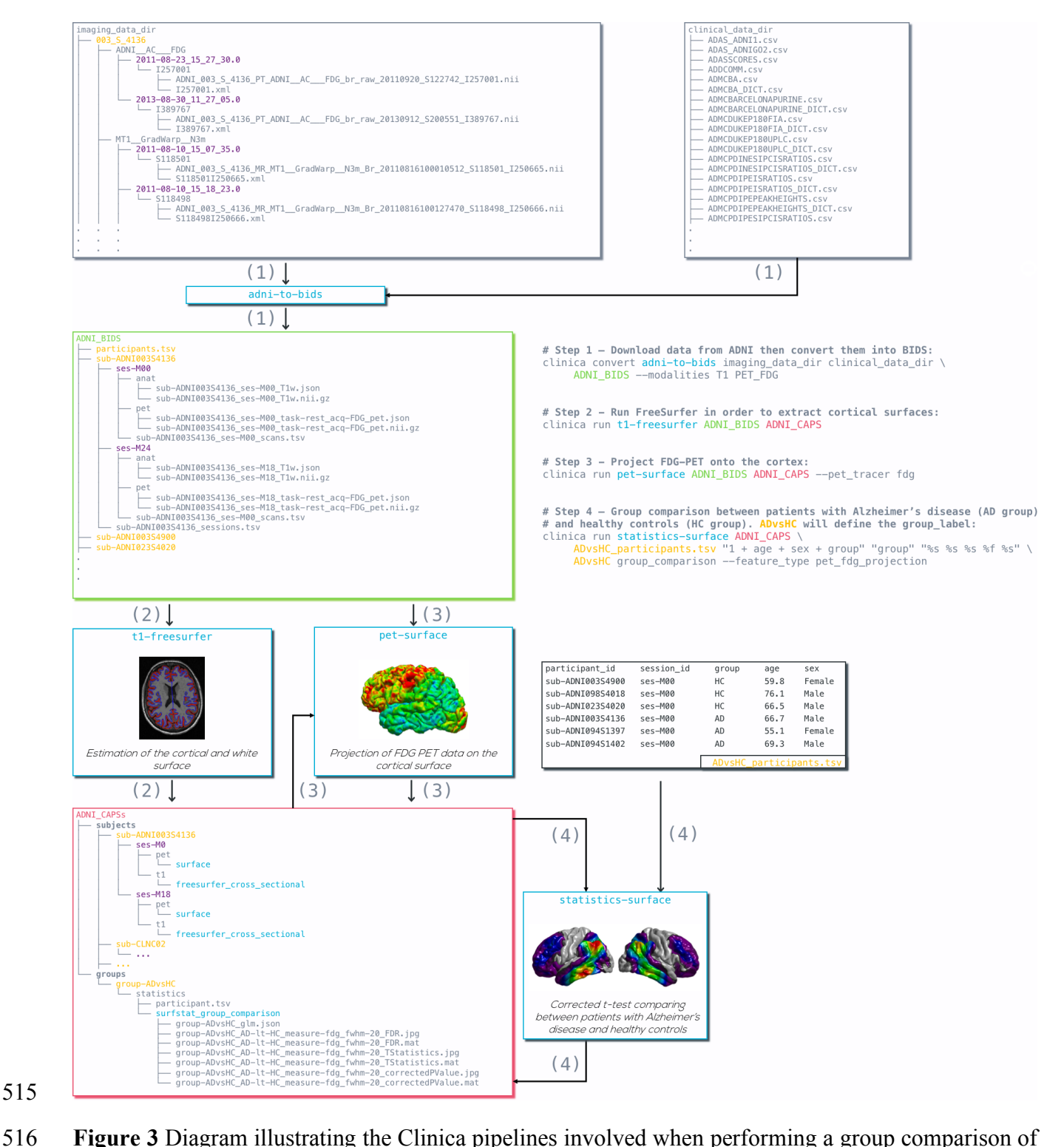

 FDG PET data projected on the cortical surface between patients with Alzheimer's disease and healthy controls from the ADNI database. First, clinical and neuroimaging data are downloaded from the ADNI website and data are converted into BIDS with the adni-to-bids tool from Clinica (1). Estimation of the cortical and white surface is then produced by the t1-freesurfer pipeline in a single command line (2). Afterwards, FDG PET data can be projected on the subject's cortical surface and normalized to the FsAverage template from FreeSurfer using the pet-surface pipeline (3). Finally, a TSV file with demographic information of the population studied is given to the statistics-

- surface pipeline to generate the results of the group comparison between patients with Alzheimer's
- disease and healthy controls (4).

#### **8 Discussion**

 We proposed a software platform that aims at making clinical neuroscience easier and more reproducible. Clinica automates the processing of standardized pipelines involving several neuroimaging modalities(currently, anatomical MRI, diffusion MRI, functional MRI and PET) as well as statistics and machine learning tools. Additionally, Clinica provides tools to convert public neuroimaging datasets focused on dementia (ADNI, AIBL, OASIS and NIFD) into the BIDS standard, and tools to handle raw (BIDS) and processed datasets. The use of the BIDS standard as the only prerequisite on the data and the unified command line interface across the pipelines ease the processing automation. The image analysis automation is also improved by the use of the CAPS hierarchy, which facilitates the chaining of pipelines. The target audience of Clinica is neuroscientists or clinicians conducting clinical neuroscience studies involving multimodal imaging, and researchers developing advanced machine learning algorithms.

538 The last three decades witnessed the development of many software packages for the processing of neuroimaging data. A first category of packages comprises those implementing innovative image processing methodologies (e.g. tissue segmentation, registration). Many tools fall into this category, 541 for instance SPM (Friston et al., 2007), AFNI (Cox, 1996), FreeSurfer (Fischl, 2012), FSL (Jenkinson et al., 2012), PETPVC (Thomas et al., 2016), Camino (A Cook et al., 2005), Dipy (Garyfallidis et al., 2014), DTI-TK<sup>19</sup>, MRtrix (Tournier et al., 2012) or ANTs (Avants et al., 2014). Some of these tools cover a variety of modalities while other focus on a specific one (diffusion MRI for Camino, Dipy, DTI-TK and MRtrix, fMRI for AFNI, PET for PETPVC). However, performing a multimodal study can be difficult because one needs to combine tools from different packages. This results in complex pipelines which can be difficult to build, maintain and distribute. Even when analyzing a single modality, one often wants to combine tools from different packages, thus facing similar difficulties. Combination of tools is made even more difficult by the fact that the input and output data are organized differently by each tool.

 Efforts of the community have alleviated several of these difficulties. The NeuroDebian 552 community<sup>20</sup> (Halchenko and Hanke, 2012) aims to provide and ease the installation of a large collection of software packages for the Debian distribution. The Nipype (Gorgolewski et al., 2011) system facilitates the building of complex pipelines through the wrapping of tools in Python. BIDS (Gorgolewski et al., 2017) provides a standard for organizing data. BIDS-Apps provides versions of software packages using BIDS for data organization. More generally, the NIPY community aims to provide a comprehensive set of tools for the analysis of neuroimaging data in a single language, Python. However, many useful tools and packages remain outside of the NIPY scope, being written in different languages. As mentioned above, Nipype allows wrapping these heterogeneous tools. It is a powerful and particularly useful tool for that aim. However, the building of pipelines remains left to the user.

 There are also software packages that integrate different tools within a single environment. This is for example the case of BCBtoolkit (Foulon et al., 2018), BrainVISA (Cointepas et al., 2001), 563 BrainSuite<sup>21</sup>, fMRIPrep (Esteban et al., 2019), or Pypes (Savio et al., 2017). Clinica falls within this category. It shares some characteristics with these tools but also has important differences. The BCBtoolkit wraps neuroimaging software packages from the community but also highlights new methodological developments to evaluate brain disconnections. BCBoolkit does not use any pipelining

<u>.</u>

http://dti-tk.sourceforge.net

http://neuro.debian.net/

http://brainsuite.org

 system but instead wraps bash scripts that are then made available through a GUI. The BrainVISA platform, even though it also wraps some existing tools, mainly provides innovative tools for the analysis of human or animal brain imaging data. Moreover, it includes its own pipelining system while Clinica relies on the community effort Nipype. BrainSuite does not wrap existing tools but provides a set of innovative tools for the analysis of neuroimaging data. It can be executed using a GUI, a command line, a Nipype interface, or as a BIDS App. fMRIPrep combines software components using Nipype (Gorgolewski et al., 2011) to provide a robust pipeline for pre-processing of fMRI data. It assumes input data to follow the BIDS standard (Gorgolewski et al., 2016) and outputs are organized following the ongoing BIDS-derivatives initiative. Pypes is probably the closest in spirit to Clinica: it also focuses on the integration of existing tools into a set of reusable pipelines built with Nipype. The user needs to specify a configuration file to describe the input data even for BIDS datasets. The output data will then follow the same structure as the input data and can be chained to other pipelines from Pypes. Note that the ability to chain pipelines exists for a limited number of pipelines in the BIDS-App version of BrainSuite and is likely to be more present in BIDS Apps with the advent of BIDS- derivatives. Although Clinica does not provide a GUI, efforts were made to simplify as much as possible its command line interface, which is feasible thanks to the autocompletion, the standard organization of data and the documentation which was designed in order to be readable by a newcomer.

 Machine learning is now widely used in the neuroimaging community, for cognitive neuroscience or computer-aided diagnosis applications. However, applying such approaches to neuroimaging data can be difficult for newcomers. Nilearn (Abraham et al., 2014) has allowed major progress in that direction by providing in a single environment tools for preprocessing, data manipulation, feature extraction and machine learning wrapping the scikit-learn library (Pedregosa et al., 2011). However, Nilearn currently mostly targets cognitive neuroimaging and mainly deals with functional neuroimaging. On the other hand, Clinica is dedicated to clinical neuroimaging studies, such 591 as biomarker design and clinical decision support systems. As a result, Clinica does not aim to deal<br>592 with task-based fMRI and is currently mostly focused on the analysis of T1w MRI, diffusion MRI and with task-based fMRI and is currently mostly focused on the analysis of T1w MRI, diffusion MRI and PET data.

 A limitation of Clinica is that it is currently operating system dependent, which is not the case of Docker-based frameworks like BIDS Apps. Another limitation is that, even though the core of Clinica is easy to install with Conda, the user has to download and install the third-party software packages prior to running any pipeline. To solve this issue, we aim to provide very soon a container image of Clinica using Docker (Glatard et al., 2017; Gorgolewski et al., 2017). Then, we will integrate the Singularity container technology to import the Docker image and enable the use of Clinica on high performance computers.

 We aim to add several functionalities to Clinica. Both traceability and quality control are essential to ensure objective and reproducible neuroimaging studies and will be added to Clinica. Clinica currently focuses on cross-sectional analyses while many neuroimaging studies are longitudinal. Thus, new pipelines supporting longitudinal analysis of data will also be developed. As statistical tools are currently limited to the analysis of surface data, we will develop a pipeline for the statistical analysis of volume data.

### **9 Conflict of Interest**

 The authors declare that the research was conducted in the absence of any commercial or financial relationships that could be construed as a potential conflict of interest.

#### **10 Author Contributions**

 Guarantor of integrity of entire study, AR; study concepts/study design, all authors; manuscript drafting or manuscript revision for important intellectual content, all authors; approval of final version of

submitted manuscript, all authors; literature research, AR, NB, OC; and manuscript editing, all authors.

# **11 Funding**

 The research leading to these results has received funding from the program "Investissements d'avenir" ANR-10-IAIHU-06 (Agence Nationale de la Recherche-10-IA Institut Hospitalo-Universitaire-6) ANR-11-IDEX-004 (Agence Nationale de la Recherche-11- Initiative d'Excellence-004, project LearnPETMR number SU-16-R-EMR-16), from the European Union H2020 program (project EuroPOND, grant number 666992, project HBP SGA1 grant number 720270), from the joint NSF/NIH/ANR program "Collaborative Research in Computational Neuroscience" (project HIPLAY7, grant number ANR-16-NEUC-0001-01), from Agence Nationale de la Recherche (project PREVDEMALS, grant number ANR-14-CE15-0016-07), from the ICM Big Brain Theory Program (project DYNAMO), from the Inria Project Lab Program (project Neuromarkers), from the European Research Council (to Dr Durrleman project LEASP, grant number 678304), and from the "Contrat d'Interface Local" program (to Dr Colliot) from Assistance Publique-Hôpitaux de Paris (AP-HP). N.B. received funding from the People Programme (Marie Curie Actions) of the European Union's Seventh Framework Programme (FP7/2007-2013) under REA grant agreement no. PCOFUND-GA-2013- 609102, through the PRESTIGE programme coordinated by Campus France.

#### **12 Acknowledgements**

This manuscript has been released as a Pre-Print at (Routier, 2018).

#### **13 Reference**

- A Cook, P., Bai, Y., Nedjati-Gilani, S., K Seunarine, K., Hall, M., Parker, G., et al. (2005). Camino: Open-Source Diffusion-MRI Reconstruction and Processing. *Proc. Intl. Soc. Magn. Reson. Med.* 14.
- Abraham, A., Pedregosa, F., Eickenberg, M., Gervais, P., Mueller, A., Kossaifi, J., et al. (2014). Machine learning for neuroimaging with scikit-learn. *Front. Neuroinform.* 8. doi:10.3389/fninf.2014.00014.
- Ashburner, J. (2007). A fast diffeomorphic image registration algorithm. *NeuroImage* 38, 95–113. doi:10.1016/j.neuroimage.2007.07.007.
- Ashburner, J. (2012). SPM: A history. *Neuroimage* 62–248, 791–800. doi:10.1016/j.neuroimage.2011.10.025.
- Ashburner, J., and Friston, K. J. (2005). Unified segmentation. *NeuroImage* 26, 839–851. doi:10.1016/j.neuroimage.2005.02.018.
- Avants, B. B., Epstein, C. L., Grossman, M., and Gee, J. C. (2008). Symmetric diffeomorphic image registration with cross-correlation: Evaluating automated labeling of elderly and neurodegenerative brain. *Medical Image Analysis* 12, 26–41. doi:10.1016/j.media.2007.06.004.
- Avants, B. B., Tustison, N. J., Stauffer, M., Song, G., Wu, B., and Gee, J. C. (2014). The Insight ToolKit image registration framework. *Front Neuroinform* 8. doi:10.3389/fninf.2014.00044.
- Brett, M., Hanke, M., Markiewicz, C., Marc-Alexandre Côté, McCarthy, P., Cheng, C., et al. (2019). *nipy/nibabel: 2.3.3*. Zenodo doi:10.5281/zenodo.2541736.
- Cointepas, Y., Mangin, J.-F., Garnero, L., Poline, J.-B., and Benali, H. (2001). BrainVISA: Software platform for visualization and analysis of multi-modality brain data. *NeuroImage* 13, 98. doi:10.1016/S1053-8119(01)91441-7.
- Cox, R. W. (1996). AFNI: software for analysis and visualization of functional magnetic resonance neuroimages. *Comput. Biomed. Res.* 29, 162–173.
- Cuingnet, R., Glaunès, J. A., Chupin, M., Benali, H., Colliot, O., and Alzheimer's Disease Neuroimaging Initiative (2013). Spatial and Anatomical Regularization of SVM: A General Framework for Neuroimaging Data. *IEEE Trans Pattern Anal Mach Intell* 35, 682–696. doi:10.1109/TPAMI.2012.142.
- Desikan, R. S., Ségonne, F., Fischl, B., Quinn, B. T., Dickerson, B. C., Blacker, D., et al. (2006). An automated labeling system for subdividing the human cerebral cortex on MRI scans into gyral based regions of interest. *NeuroImage* 31, 968–980. doi:10.1016/j.neuroimage.2006.01.021.
- Destrieux, C., Fischl, B., Dale, A., and Halgren, E. (2010). Automatic parcellation of human cortical gyri and sulci using standard anatomical nomenclature. *Neuroimage* 53, 1–15. doi:10.1016/j.neuroimage.2010.06.010.
- Esteban, O., Markiewicz, C. J., Blair, R. W., Moodie, C. A., Isik, A. I., Erramuzpe, A., et al. (2019). fMRIPrep: a robust preprocessing pipeline for functional MRI. *Nat Methods* 16, 111–116. doi:10.1038/s41592-018-0235-4.
- Fischl, B. (2012). FreeSurfer. *NeuroImage* 62, 774–781. doi:10.1016/j.neuroimage.2012.01.021.
- Fischl, B., and Dale, A. M. (2000). Measuring the thickness of the human cerebral cortex from magnetic resonance images. *PNAS* 97, 11050–11055. doi:10.1073/pnas.200033797.
- Fischl, B., Salat, D. H., Busa, E., Albert, M., Dieterich, M., Haselgrove, C., et al. (2002). Whole Brain Segmentation: Automated Labeling of Neuroanatomical Structures in the Human Brain. *Neuron* 33, 341–355. doi:10.1016/S0896-6273(02)00569-X.
- Fischl, B., Salat, D. H., van der Kouwe, A. J. W., Makris, N., Ségonne, F., Quinn, B. T., et al. (2004a). Sequence-independent segmentation of magnetic resonance images. *NeuroImage* 23, S69–S84. doi:10.1016/j.neuroimage.2004.07.016.
- Fischl, B., Sereno, M. I., and Dale, A. M. (1999). Cortical Surface-Based Analysis: II: Inflation, Flattening, and a Surface-Based Coordinate System. *NeuroImage* 9, 195–207. doi:10.1006/nimg.1998.0396.
- Fischl, B., van der Kouwe, A., Destrieux, C., Halgren, E., Ségonne, F., Salat, D. H., et al. (2004b). Automatically Parcellating the Human Cerebral Cortex. *Cerebral Cortex* 14, 11–22. doi:10.1093/cercor/bhg087.
- Foulon, C., Cerliani, L., Kinkingnéhun, S., Levy, R., Rosso, C., Urbanski, M., et al. (2018). Advanced lesion symptom mapping analyses and implementation as BCBtoolkit. *GigaScience* 7. doi:10.1093/gigascience/giy004.
- Frackowiak, R. S. J., Friston, K. J., Frith, C., Dolan, R., and Mazziotta, J. C. eds. (1997). *Human Brain Function*. Academic Press USA Available at: http://www.fil.ion.ucl.ac.uk/spm/doc/books/hbf1/.
- Friston, K., Ashburner, J., Kiebel, S., Nichols, T., and Penny, W. (2007). *Statistical Parametric Mapping*. Elsevier doi:10.1016/B978-0-12-372560-8.X5000-1.
- Friston, K. J., Frith, C. D., Frackowiak, R. S. J., and Turner, R. (1995). Characterizing Dynamic Brain Responses with fMRI: A Multivariate Approach. *NeuroImage* 2, 166–172. doi:10.1006/nimg.1995.1019.
- Garyfallidis, E., Brett, M., Amirbekian, B., Rokem, A., van der Walt, S., Descoteaux, M., et al. (2014). Dipy, a library for the analysis of diffusion MRI data. *Front. Neuroinform.* 8. doi:10.3389/fninf.2014.00008.
- Glatard, T., Kiar, G., Aumentado-Armstrong, T., Beck, N., Bellec, P., Bernard, R., et al. (2017). Boutiques: a flexible framework for automated application integration in computing platforms. *arXiv:1711.09713 [cs]*. Available at: http://arxiv.org/abs/1711.09713 [Accessed June 22, 2018].
- Gorgolewski, K., Burns, C. D., Madison, C., Clark, D., Halchenko, Y. O., Waskom, M. L., et al. (2011). Nipype: A Flexible, Lightweight and Extensible Neuroimaging Data Processing Framework in Python. *Front. Neuroinform.* 5. doi:10.3389/fninf.2011.00013.
- Gorgolewski, K. J., Alfaro-Almagro, F., Auer, T., Bellec, P., Capotă, M., Chakravarty, M. M., et al. (2017). BIDS apps: Improving ease of use, accessibility, and reproducibility of neuroimaging data analysis methods. *PLOS Computational Biology* 13, e1005209. doi:10.1371/journal.pcbi.1005209.
- Gorgolewski, K. J., Auer, T., Calhoun, V. D., Craddock, R. C., Das, S., Duff, E. P., et al. (2016). The brain imaging data structure, a format for organizing and describing outputs of neuroimaging experiments. *Scientific Data* 3, 160044. doi:10.1038/sdata.2016.44.
- Gousias, I. S., Rueckert, D., Heckemann, R. A., Dyet, L. E., Boardman, J. P., Edwards, A. D., et al. (2008). Automatic segmentation of brain MRIs of 2-year-olds into 83 regions of interest. *NeuroImage* 40, 672–684. doi:10.1016/j.neuroimage.2007.11.034.
- Halchenko, Y. O., and Hanke, M. (2012). Open is Not Enough. Let's Take the Next Step: An Integrated, Community-Driven Computing Platform for Neuroscience. *Front. Neuroinform.* 6. doi:10.3389/fninf.2012.00022.
- 720 Hammers, A., Allom, R., Koepp, M. J., Free, S. L., Myers, R., Lemieux, L., et al. (2003). Three-<br>721 dimensional maximum probability atlas of the human brain, with particular reference to the dimensional maximum probability atlas of the human brain, with particular reference to the temporal lobe. *Human Brain Mapping* 19, 224–247. doi:10.1002/hbm.10123.
- Henson, R. N. A., Buechel, C., Josephs, O., and Friston, K. J. (1999). The slice-timing problem in event-related fMRI. *NeuroImage* 9, 125.
- Hua, K., Zhang, J., Wakana, S., Jiang, H., Li, X., Reich, D. S., et al. (2008). Tract probability maps in stereotaxic spaces: Analyses of white matter anatomy and tract-specific quantification. *NeuroImage* 39, 336–347. doi:10.1016/j.neuroimage.2007.07.053.
- Jenkinson, M., Beckmann, C. F., Behrens, T. E. J., Woolrich, M. W., and Smith, S. M. (2012). FSL. *Neuroimage* 62, 782–790. doi:10.1016/j.neuroimage.2011.09.015.
- Joliot, M., Jobard, G., Naveau, M., Delcroix, N., Petit, L., Zago, L., et al. (2015). AICHA: An atlas of intrinsic connectivity of homotopic areas. *Journal of Neuroscience Methods* 254, 46–59. doi:10.1016/j.jneumeth.2015.07.013.
- Jones, E., Oliphant, T., Peterson, P., and others (2001). *SciPy: Open source scientific tools for Python*. Available at: http://www.scipy.org/.
- Leow, A. D., Yanovsky, I., Chiang, M. C., Lee, A. D., Klunder, A. D., Lu, A., et al. (2007). Statistical Properties of Jacobian Maps and the Realization of Unbiased Large-Deformation Nonlinear Image Registration. *IEEE Transactions on Medical Imaging* 26, 822–832. doi:10.1109/TMI.2007.892646.
- McKinney, W. (2010). Data Structures for Statistical Computing in Python. in *Proceedings of the 9th Python in Science Conference*, eds. S. van der Walt and J. Millman, 51–56.
- Mori, S., Wakana, S., Nagae-Poetscher, L., and van Zijl, P. (2005). *MRI Atlas of Human White Matter*. Amsterdam: Elsevier.
- Pedregosa, F., Varoquaux, G., Gramfort, A., Michel, V., Thirion, B., Grisel, O., et al. (2011). Scikit-learn: Machine Learning in Python. *Journal of Machine Learning Research* 12, 2825−2830.
- Poline, J.-B., Breeze, J. L., Ghosh, S. S., Gorgolewski, K., Halchenko, Y. O., Hanke, M., et al. (2012). Data sharing in neuroimaging research. *Front. Neuroinform.* 6. doi:10.3389/fninf.2012.00009.
- Routier, A. (2018). Imagerie cérébrale multimodale pour l'étude des aphasies primaires progressives. Available at: https://tel.archives-ouvertes.fr/tel-01992799.
- Samper-González, J., Burgos, N., Bottani, S., Fontanella, S., Lu, P., Marcoux, A., et al. (2018). Reproducible evaluation of classification methods in Alzheimer's disease: Framework and application to MRI and PET data. *NeuroImage*. doi:10.1016/j.neuroimage.2018.08.042.
- Savio, A. M., Schutte, M., Graña, M., and Yakushev, I. (2017). Pypes: Workflows for Processing Multimodal Neuroimaging Data. *Front Neuroinform* 11. doi:10.3389/fninf.2017.00025.
- Shattuck, D. W., Mirza, M., Adisetiyo, V., Hojatkashani, C., Salamon, G., Narr, K. L., et al. (2008). Construction of a 3D probabilistic atlas of human cortical structures. *NeuroImage* 39, 1064– 1080. doi:10.1016/j.neuroimage.2007.09.031.
- Thomas, B. A., Cuplov, V., Bousse, A., Mendes, A., Thielemans, K., Hutton, B. F., et al. (2016). PETPVC: a toolbox for performing partial volume correction techniques in positron emission tomography. *Physics in Medicine and Biology* 61, 7975–7993. doi:10.1088/0031- 9155/61/22/7975.
- Tournier, J.-D., Calamante, F., and Connelly, A. (2007). Robust determination of the fibre orientation distribution in diffusion MRI: Non-negativity constrained super-resolved spherical deconvolution. *NeuroImage* 35, 1459–1472. doi:10.1016/j.neuroimage.2007.02.016.
- Tournier, J.-D., Calamante, F., and Connelly, A. (2010). Improved probabilistic streamlines tractography by 2nd order integration over fibre orientation distributions. in *Proceedings of the International Society for Magnetic Resonance in Medicine* Available at: https://cds.ismrm.org/protected/10MProceedings/files/1670\_4298.pdf [Accessed January 25, 2019].
- Tournier, J.-D., Calamante, F., and Connelly, A. (2012). MRtrix: Diffusion tractography in crossing fiber regions. *Int. J. Imaging Syst. Technol.* 22, 53–66. doi:10.1002/ima.22005.
- Tustison, N. J., Avants, B. B., Cook, P. A., Zheng, Y., Egan, A., Yushkevich, P. A., et al. (2010). N4ITK: Improved N3 Bias Correction. *IEEE Transactions on Medical Imaging* 29, 1310–1320. doi:10.1109/TMI.2010.2046908.
- Tzourio-Mazoyer, N., Landeau, B., Papathanassiou, D., Crivello, F., Etard, O., Delcroix, N., et al. (2002). Automated Anatomical Labeling of Activations in SPM Using a Macroscopic Anatomical Parcellation of the MNI MRI Single-Subject Brain. *NeuroImage* 15, 273–289. doi:10.1006/nimg.2001.0978.
- van der Walt, S., Colbert, S. C., and Varoquaux, G. (2011). The NumPy Array: A Structure for Efficient Numerical Computation. *Comput. Sci. Eng.* 13, 22–30. doi:10.1109/MCSE.2011.37.
- Wakana, S., Caprihan, A., Panzenboeck, M. M., Fallon, J. H., Perry, M., Gollub, R. L., et al. (2007). Reproducibility of quantitative tractography methods applied to cerebral white matter. *NeuroImage* 36, 630–644. doi:10.1016/j.neuroimage.2007.02.049.

#### Worsley, K., Taylor, J., Carbonell, F., Chung, M., Duerden, E., Bernhardt, B., et al. (2009). SurfStat: A Matlab toolbox for the statistical analysis of univariate and multivariate surface and volumetric data using linear mixed effects models and random field theory. *NeuroImage* 47, S102. doi:10.1016/S1053-8119(09)70882-1.